# **ASP.NET 2005**

## [\[ASP.NET 2005](http://typea.dip.jp/tips/wiki.cgi?page=ASP%2ENET+2005)][\[ASP.NET\]](http://typea.dip.jp/tips/wiki.cgi?page=ASP%2ENET)[[Visual Studio](http://typea.dip.jp/tips/wiki.cgi?page=Visual+Studio)][\[C#](http://typea.dip.jp/tips/wiki.cgi?page=C%23)][\[Java EE\(SCWCD\)\]](http://typea.dip.jp/tips/wiki.cgi?page=SCWCD)

#### <http://msdn.microsoft.com/ja-jp/netframework/ee692374.aspx>

## Cookie

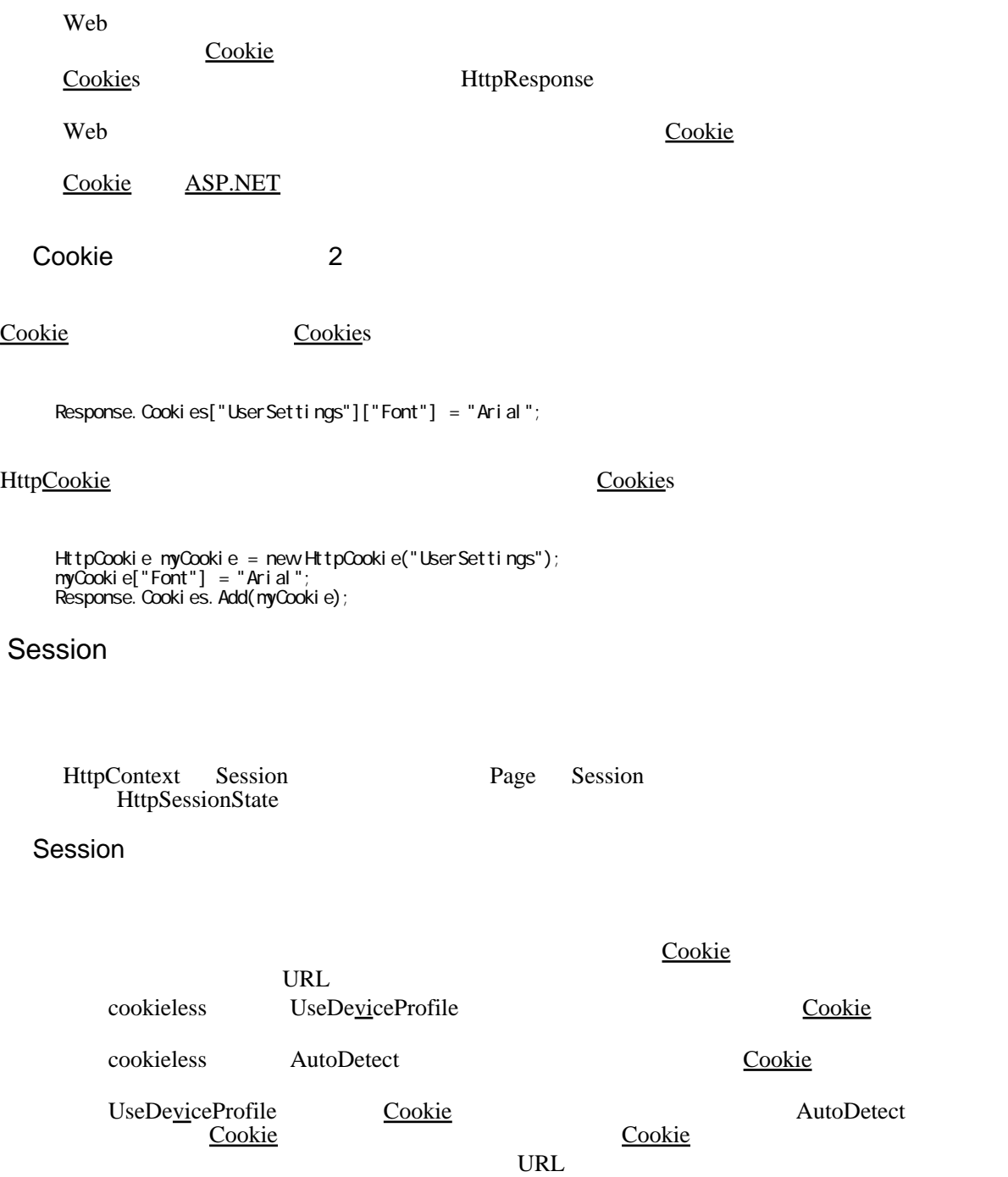

string firstName = (string)(Session["First"]);

Session["FirstName"] = firstName;

## **QueryString**

HttpRequest.QueryString

## HttpRequest.Params

QueryString Form ServerVariables [Cookie](http://typea.dip.jp/tips/wiki.cgi?page=Cookie)s

Session Cookie QueryString

Defaut.aspx

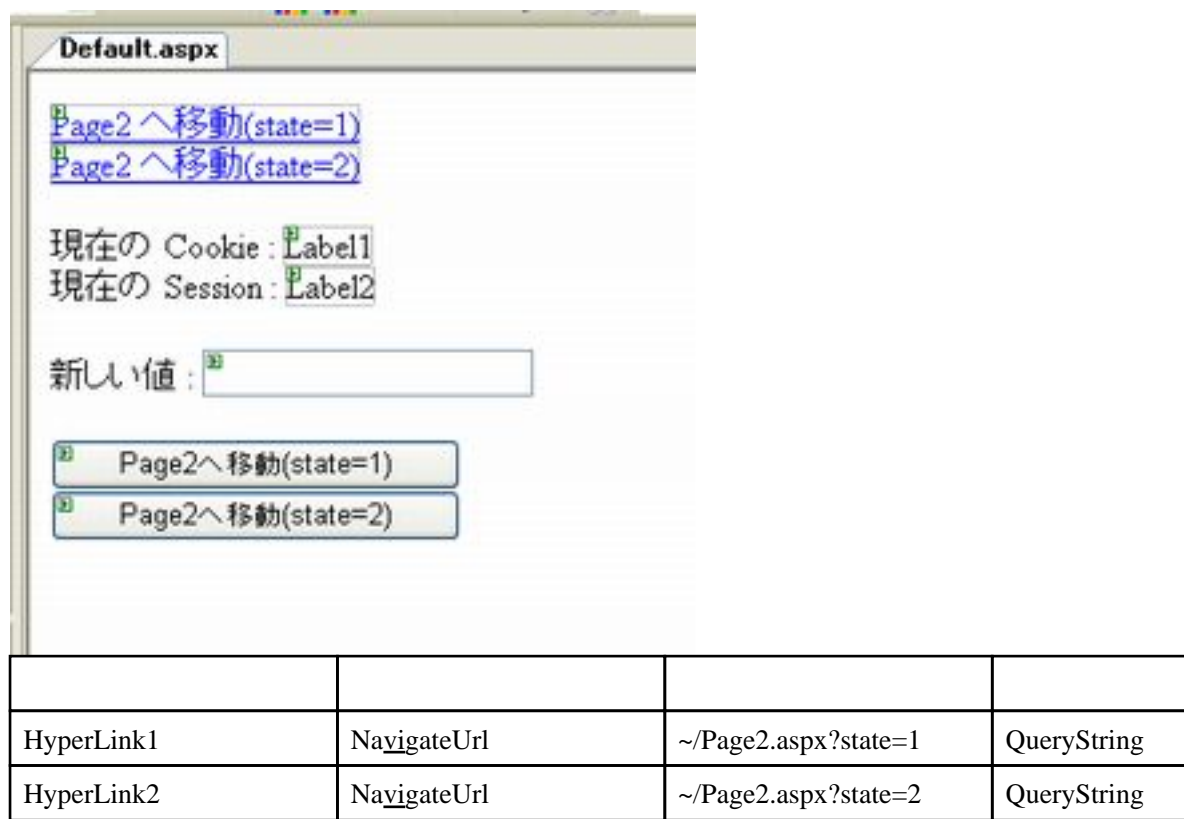

 protected void Page\_Load(object sender, EventArgs e) {

// Page(Web ) IsPostBack  $/$ //  $\frac{1}{\sqrt{2\pi}}$  if (!IsPostBack) { // Cookie Response.Cookies.Add(new HttpCookie("Data1", "Hello"));

```
// Session
Sessi on["Data2"] = " \qquad ";
 }
Label 1. Text  = Response. Cooki es["Data1"]. Val ue;
Label 2. Text = (String)Session["Data2"];
 }
 protected void Button1_Click(object sender, EventArgs e)
 {
// Cookie
 Response.Cookies["Data1"].Value = TextBox1.Text;
// QueryString the control of \simResponse. Redirect(" / Page2.aspx?state=1");
 }
 protected void Button2_Click(object sender, EventArgs e)
 {
\frac{1}{2} Session
 Session["Data2"] = TextBox1.Text;
// QueryString the control of \simResponse. Redirect(" /Page2.aspx?state=2");
 }
```

```
Page2.aspx
```

```
12-3 12-1
    Page2.aspx
    QueryString: Label
\mathbf{S}現在のCookie Label
    現在のSession Label
     Literal "Literal1"
```

```
 protected void Page_Load(object sender, EventArgs e)
 {
// QueryString として しょうしゃ しんしゃ しんしゃ
 Label1.Text = Request.QueryString["state"];
// Cookie extensive and the set of the set of the set of the set of the set of the set of the set of the set of the set of the set of the set of the set of the set of the set of the set of the set of the set of the set of 
 Label2.Text = Request.Cookies["Data1"].Value;
      \frac{1}{2} Session
      Label 3. Text = (String) Session['Data2'];
// the Request. Params 2011 of the Request.
 StringBuilder sb = new StringBuilder();
NameValueCollection p = Request. Params;
 for (int i=0; i < p.Count; i++) {
sb. Append(String. Format("{0} = {1}<br/>shr/>, p. GetKey(i), p. Get(i)));
 }
     Literal 1. Text = sb. ToString();
 }
```
Default.aspx

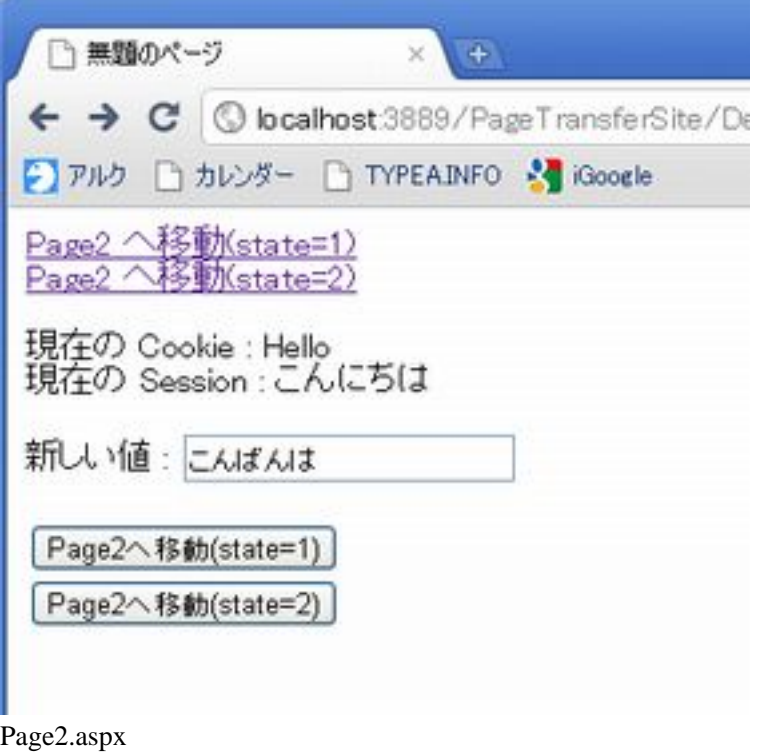

♪ アルク ■ カレンダー ■ TYPEAINFO → iGoogle

QueryString: 1 現在のCookie こんばんは 現在のSession セッション値

state  $= 1$ 

ASP.NET\_SessionId = bqqjwf55r1xvd355vwxgkr2j<br>Data1 = こんばんは ALL\_HTTP = HTTP\_CACHE\_CONTROL:max-age=0 HTTP\_ HTTP\_ACCEPT:application/xml/application/xhtml+xml,text HTTP\_ACCEPT\_CHARSET:Shift\_JIS,utf-8xq=0.7,\*xq=0.3 H HTTP\_ACCEPT\_LANGUAGE:ja.en-US;q=0.8,en;q=0.6 HTTF<br>Data1=こんばんは HTTP\_HOST:localhost3889 HTTP\_REF HTTP\_USER\_AGENT:Mozilla/5.0 (Windows; U; Windows NT